Version March 15, 2011

#### Introduction to Database Systems CSE 444, Winter 2011

Lecture 20: Operator Algorithms

### Where we are / and where we go

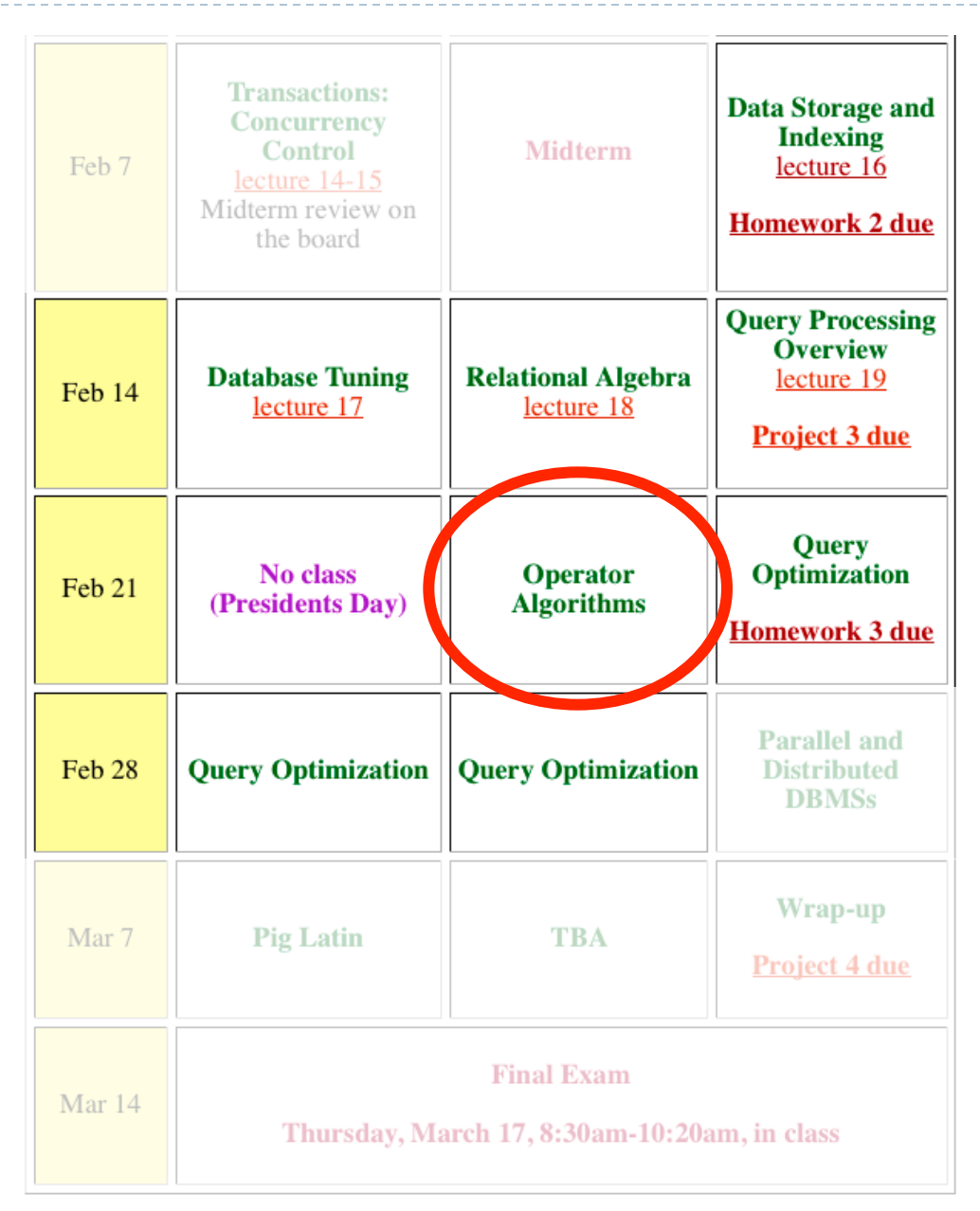

# Why Learn About Operator Algorithms?

- $\blacktriangleright$  Implemented in commercial DBMSs
	- DBMSs implement different subsets of known algorithms
- Good algorithms can greatly improve performance
- $\blacktriangleright$  Need to know about physical operators to understand query optimization

### Cost Parameters

- In database systems the data is on disk
- **▶ Cost = total number of I/Os**
- ▶ Parameters:
	- $B(R)$  = # of blocks (i.e., pages) for relation R
	- $\triangleright$  **T(R)** = # of tuples in relation R
	- $\triangleright$  **V(R, a)** = # of distinct values of attribute a
		- When a is a key,  $V(R,a) = T(R)$
		- When a is not a key,  $V(R,a)$  can be anything  $\lt T(R)$
	- $\triangleright$  **M** = # of max. pages in main memory
- $\triangleright$  Cost of an operation = number of disk I/Os to
	- Read the operands
	- Compute the result
- Cost of writing the result to disk is not included
	- $\blacktriangleright$  Need to count it separately when applicable

## Cost of Scanning a Table

- Result may be unsorted:  $B(R)$
- Result needs to be sorted:  $3B(R)$ 
	- $\blacktriangleright$  We will discuss sorting later

# Outline for Today

- $\blacktriangleright$  Join operator algorithms
	- One-pass algorithms (Sec. 15.2 and 15.3)
	- Index-based algorithms (Sec 15.6)
	- Two-pass algorithms (Sec 15.4 and 15.5)

Note about readings:

- In class, we will discuss only join operator algorithms (because other operators are easier)
- Read the book to get more details about these algos and about algots for other operators

# Basic Join Algorithms

- $\blacktriangleright$  Logical operator:
	- Product(pname, cname)  $\bowtie$  Company(cname, city)
- Propose three physical operators for the join, assuming the tables are in main memory:
	- $\triangleright$  Hash join
	- Nested loop join
	- Sort-merge join

# 1. Hash Join

### Hash join: RMS

- Scan R, build buckets in main memory
- $\triangleright$  Then scan S and join
- $\triangleright$  Cost:  $B(R) + B(S)$
- $\triangleright$  One-pass algorithm when B(R)  $\leq M$ 
	- By "one pass", we mean that the operator reads its operands only once. It does not write intermediate results back to disk.

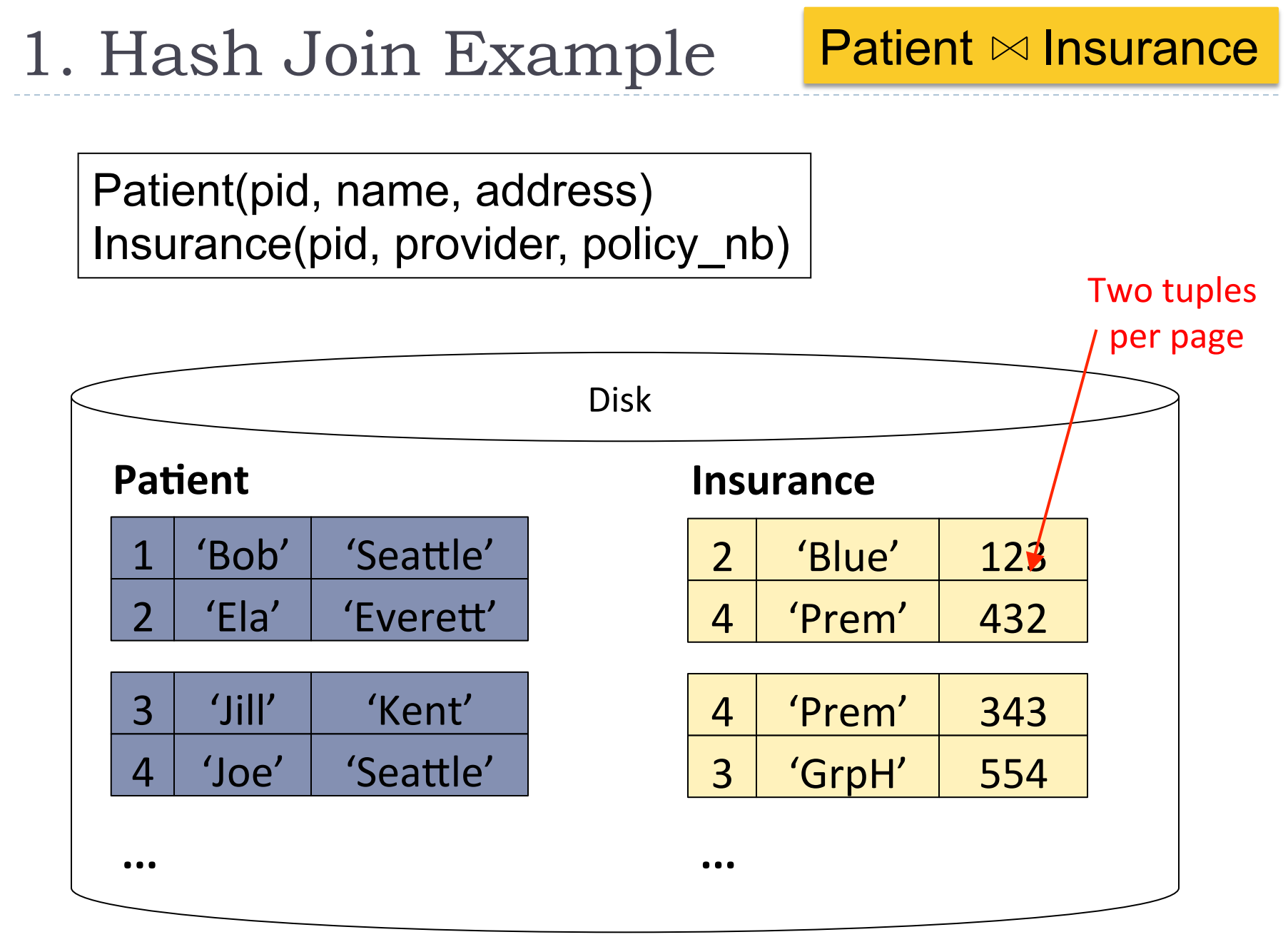

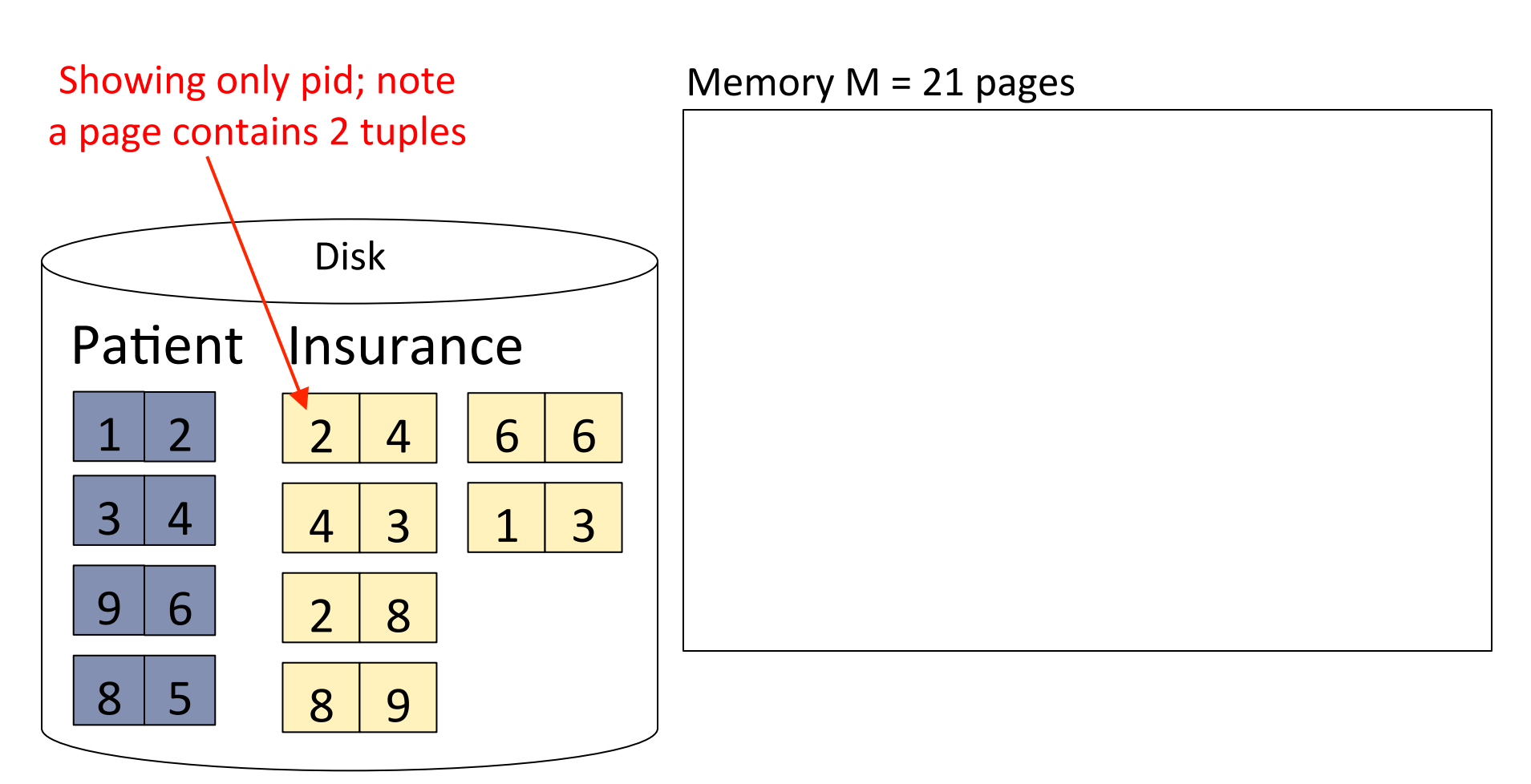

http://www.cs.washington.edu/education/courses/cse444/11wi/

11(

Step 1: Scan Patient and create hash table in memory

![](_page_11_Figure_2.jpeg)

Step 2: Scan Insurance and probe into hash table Step 1: Scan Patient and create hash table in memory

![](_page_12_Figure_2.jpeg)

Step 2: Scan Insurance and probe into hash table Step 1: Scan Patient and create hash table in memory

![](_page_13_Figure_2.jpeg)

Step 2: Scan Insurance and probe into hash table Step 1: Scan Patient and create hash table in memory

![](_page_14_Figure_2.jpeg)

# 1. Hash Join Details

```
Open(){
   H = newHashTable( );
   R.Open();
   x = R.GetNext();while (x != null) {
       H.insert(x);x = R.GetNext();(}(
   R.Close();
   S.Open();
   buffer = [];
}(
```
# 1. Hash Join Details

```
GetNext() {
   while (buffer == []) {
       x = S.GetNext();if (x == Null) return NULL;
       buffer = H.find(x);}(
  z =buffer.first();
  buffer = buffer.rest();
  return z;
}(
```
# 1. Hash Join Details

```
Close(){
   release memory (H, buffer, etc.);
   S.Close()
}(
```
2. Nested Loop Joins

Tuple-based nested loop RNS

 $\triangleright$  R is the outer relation, S is the inner relation

**for** each tuple r in R **do for** each tuple s in S **do if** r and s join **then** output (r,s)

- $\triangleright$  Cost: B(R) + T(R) B(S)
- One-pass only over outer relation
	- But S is read many times

### 2. Page-at-a-time Refinement

**for** each page of tuples r in R **do for** each page of tuples s in S **do for all** pairs of tuples **if** r and s join **then** output (r,s)

 $\rightarrow$  Cost: B(R) + B(R) B(S) T(R)(

### 2. Nested Loop Example Patient MInsurance

![](_page_20_Figure_1.jpeg)

### 2. Nested Loop Example Patient MInsurance

![](_page_21_Figure_1.jpeg)

## 2. Nested Loop Example Patient MInsurance

![](_page_22_Figure_1.jpeg)

# 2b. Nested-block join (Nested-loop join)

![](_page_23_Figure_1.jpeg)

3. Sort-Merge Join

Sort-merge join: R⊠S

- Scan R and sort in main memory
- $\triangleright$  Scan S and sort in main memory
- $\triangleright$  Merge R and S
- $\rightarrow$  Cost:  $B(R) + B(S)$
- One pass algorithm when  $B(S) + B(R) \leq M$
- $\triangleright$  Typically, this is NOT a one pass algorithm

### 3. Sort-Merge Join Example

#### Step 1: Scan Patient and sort in memory

![](_page_25_Figure_2.jpeg)

3. Sort-Merge Join Example

Step 2: Scan Insurance and sort in memory Step 1: Scan Patient and sort in memory

![](_page_26_Figure_2.jpeg)

3. Sort-Merge Join Example Step 2: Scan Insurance and sort in memory Step 1: Scan Patient and sort in memory

Step 3: Merge Patient and Insurance

![](_page_27_Figure_2.jpeg)

3. Sort-Merge Join Example Step 1: Scan Patient and sort in memory

Step 2: Scan Insurance and sort in memory

Step 3: Merge Patient and Insurance

![](_page_28_Figure_3.jpeg)

# Outline for Today

#### $\blacktriangleright$  Join operator algorithms

- ▶ One-pass algorithms (Sec. 15.2 and 15.3)
- Index-based algorithms (Sec 15.6)
- $\triangleright$  Two-pass algorithms (Sec 15.4 and 15.5)

## Review: Access Methods

### **▶ Heap file**

Scan tuples one at the time

#### **Hash-based index**

- **Efficient selection on equality predicates**
- $\triangleright$  Can also scan data entries in index

#### **Figure**: Tree-based index

- $\blacktriangleright$  Efficient selection on equality or range predicates
- Can also scan data entries in index

Selection on equality:  $\sigma_{a=v}(R)$ 

![](_page_31_Figure_2.jpeg)

 $\triangleright$  Note: we ignored I/O cost for index pages

## Index Based Selection

▶ Example:  $|T(R)=100,000$  $B(R) = (2,000)$  $V(R, a) = 20$ 

$$
Cost of s_{a=v}(R) = ?
$$

Expected

# of tuples

Expected  $#$  of

# of tuples

pages for expected

 $B(R)/V(R,a) = 100$  I/Os

- Table scan:  $B(R) = 2,000$  I/Os
- $\blacktriangleright$  Index based selection
	- If index is clustered:
	- If index is unclustered:  $T(R)/V(R,a) = 5,000$  I/Os

### Lesson(

Don't build unclustered indexes when  $V(R,a)$  is small, i.e. many tuples with same attribute values a (here 5,000)! 4. Index Nested Loop Join

Index-nested loop join  $R$  $M$ S

- Assume S has an index on the join attribute
- Iterate over R, for each tuple fetch corresponding tuple  $(s)$  from S

#### ▶ Cost

![](_page_33_Figure_5.jpeg)

# Outline for Today

#### $\blacktriangleright$  Join operator algorithms

- ▶ One-pass algorithms (Sec. 15.2 and 15.3)
- Index-based algorithms (Sec  $15.6$ )
- Two-pass algorithms (Sec 15.4 and 15.5)

## Two-Pass Algorithms

- $\triangleright$  What if data does not fit in memory?
- $\blacktriangleright$  Need to process it in multiple passes
- $\blacktriangleright$  Two key techniques
	- $\blacktriangleright$  1. Hashing
	- $\triangleright$  2. Sorting

# 5. Two-Pass Join Alg. based on Hashing

- Idea: partition a relation R into buckets, on disk
- Each bucket has size  $\approx$  B(R)/M pages

![](_page_36_Figure_3.jpeg)

# 5. Partitioned (Grace) Hash Join

#### Hash Join

![](_page_37_Picture_2.jpeg)

- $\triangleright$  Step 1:
	- $\blacktriangleright$  Hash S into M-1 buckets
	- Send all buckets to disk
- $\triangleright$  Step 2
	- $\blacktriangleright$  Hash R into M-1 buckets
	- $\triangleright$  Send all buckets to disk
- $\triangleright$  Step 3
	- $\blacktriangleright$  Join every pair of buckets

# 5. Partitioned Hash Join

- **Partition both relations using hash function hereogenees**
- R tuples in partition *i* will only match S tuples in partition *i*.

![](_page_38_Figure_3.jpeg)

# 5. Partitioned Hash Join

- Read in partition of R, hash it using  $h_2 \neq h$ )
	- $\triangleright$  Build phase
- Scan matching partition of S, search for matches
	- $\blacktriangleright$  Probe phase

![](_page_39_Figure_5.jpeg)

### 5. Partitioned Hash Join

- $\triangle$  Cost:  $3B(R) + 3B(S)$
- Assumption:  $min(B(R), B(S)) \le M^2$

What is max. size of smaller table?

- 1 Gb main memory =  $2^{30}$  b
- 64 Kb block size  $=$  $2^{16}$  b

Then M (# blocks) =  $2^{14} = 16$  K

Then  $B \le M^2 =$  2<sup>28</sup>

Then total size =  $2^{44}$  b = 16 Tb

Calculate cost with nested block join for two 16 Tb tables: Cost =  $B + B<sup>2</sup>/M$ 

- B(R) = 16 Tb / 64 Kb =  $2^{28}$
- Cost =  $2^{28}$  +  $2^{42}$   $\approx$   $2^{42}$
- Cost  $\approx 2^{14}$  B(R) = 16 K B(R) vs.  $6B(R)$  for Part. Hash Join

Example 15.5 in the book says  $4$  Tb, b/c  $"2^{14} = 64$  K" ??? (\*)

## External Sorting

- Problem: Sort a file of size B with memory M
- $\blacktriangleright$  Where we need this:
	- ▶ ORDER BY in SQL queries
	- Several physical operators
	- Bulk loading of B+-tree indexes.
- Sorting is two-pass when  $B < M<sup>2</sup>$

### External Merge-Sort: Step 1

#### Step 1: Load M pages in memory, sort

![](_page_42_Figure_2.jpeg)

### External Merge-Sort: Step 2

Step 1: Load M pages in memory, sort

### Step 2: Merge M – 1 runs into a new run

Result: runs of length M (M-1)  $\approx$  M<sup>2</sup>

![](_page_43_Figure_4.jpeg)

6. Two-Pass Join Alg. based on Sorting

Sort-based Join  $R$  $\bowtie$  S

- Step 1: sort both R and S on the join attribute:
	- Cost:  $4B(R)+4B(S)$  (because need to write to disk)
- Step 2: Read both relations in sorted order, match tuples
	- $\rightarrow$  Cost: B(R)+B(S)
- $\triangleright$  Total cost:  $5B(R)+5B(S)$
- Assumption:  $B(R) \le M^2$ ,  $B(S) \le M^2$

# 6. Two-Pass Join Alg. based on Sorting

Sort Merge Join R N S

- If  $B(R) + B(S) \le M^2$
- If the number of tuples in R matching those in S is small (or vice versa)
- $\blacktriangleright$  We can compute the join during the merge phase

 $\triangleright$  Total cost:  $3B(R)+3B(S)$ 

# Summary of Join Algorithms

- $\triangleright$  Nested Loop Join:  $B(R) + B(R)B(S)/M$ 
	- Assuming block-at-a-time refinement
	- With page-at-a time, the formula would be:  $B(R) + B(R)B(S)$
- $\triangleright$  Hash Join:  $3B(R) + 3B(S)$ 
	- Assuming: min(B(R), B(S))  $\leq M^2$
- $\triangleright$  Sort-Merge Join:  $3B(R) + 3B(S)$ 
	- Assuming  $B(R)+B(S)\leq M^2$
- Index Nested Loop Join:  $B(R) + T(R)B(S)/V(S,a)$ 
	- Assuming S has clustered index on attribute attribute a

# Summary of Query Execution

#### $\blacktriangleright$  For each logical query plan

- $\triangleright$  There exist many physical query plans
- Each plan has a different cost
- Cost depends on the data
- $\blacktriangleright$  Additionally, for each query
	- $\triangleright$  There exist several logical plans
- $\triangleright$  Next 3 lectures: query optimization
	- How to compute the cost of a complete plan?
	- How to pick a good query plan for a query?